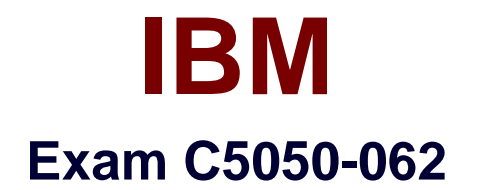

# **Rational UrbanCode Deploy**

**Verson: Demo**

**[ Total Questions: 10 ]**

# **Question No : 1**

Property resolution is used in manyplaces. What is the correct format for resolving a property named "portNumber" at the environment scope?

- **A.** \${p:environment:portNumber}
- **B.** \${p/environment/portNumber}
- **C.** \${environment:portNumber}
- **D.** \${p:environment/portNumber}

# **Answer: D**

# **Explanation:**

Theenvironment property referenced: \${p:environment/propertyName}.

References:

http://www.ibm.com/support/knowledgecenter/SS4GSP\_6.0.0/com.ibm.udeploy.reference.d oc/topics/ud\_properties.html

# **Question No : 2**

Which customer problem does IBM UrbanCodeDeploy address?

**A.** Testing teams are suffering delays verifying new features due to poor application installation documentation.

**B.** Development managers are having difficulty getting their teams to achieve good agile planning practices.

**C.** There is a teamof administrators that support the current application portfolio, but they are uncertain about their ability to support growth.

**D.** Users have many complaints about the ease-of-use concerning a main flagship application user interface.

# **Answer: B**

#### **Explanation:**

One key benefit of UrbanCode is how quickly it can be implemented and used for deployments.

DevOps with UrbanCode extend agile ALM to Accelerate Business Value.

# **Question No : 3**

What is the main use of resources in IBM UrbanCode Deploy?

- **A.** To contain actual deployment artifacts
- **B.** To group component versions and configuration versioning into one entity
- **C.** To contain artifacts, or files, that provide a reusable solution
- **D.** To translate between agents (actual execution) and logical deployment targets

### **Answer: D**

### **Explanation:**

A resource is a logical deployment target that typically resolves to an agent.

Note: A resource can represent an agent, agent pool, component, or an organizational entity that is used to group other resources. A component-type resource can point directly to the agent or agent poolthat deploys it, or point to another resource in a hierarchical chain of resources. If a resource is part of a hierarchy, it delegates its automation, if any, up the chain until it finds an agent.

#### References:

https://www.ibm.com/support/knowledgecenter/SS4GSP\_6.1.0/com.ibm.udeploy.doc/topics /resources\_ch.html

# **Question No : 4**

Which three tasks are typically performed by an environment owner who uses IBM UrbanCode Deploy to establish a deployment pipeline? (Select three.)

- **A.** Performs tests on applications in this environment
- **B.** Installs agents on the resources in environment
- **C.** Previews changes in environment
- **D.** Rolls back changes to environment
- **E.** Captures inventory compliance status

### **Answer: B,C,D**

#### **Explanation:**

C: You can preview an application snapshot before you deploy it to see the upcoming changes in resources and properties.

D: Rollback Component rolls back a component version to the version in a snapshot or to the version that was deployed when the process began.

In most cases, to switch to a different version of a component, you deploy the new version over the existing version. If necessary, you can run the uninstallation process for the component first.

### References:

http://www.ibm.com/support/knowledgecenter/SS4GSP\_6.1.3/com.ibm.udeploy.doc/topics/ app\_processsteps\_rollback.html

# **Question No : 5**

You have a complex network topology where ab IBM UrbanCode Deploy (UCD) server, the QA environment and the Production environment are all installed in different networks. A firewall is established between them. How can UCD enable the communication between the agents and the server through the firewall?

**A.** There should be aUCD server installed on each network. The servers create a JMS mesh (via ActiveMQ). All servers know about each other. All services are active on each server.

**B.** The UCD server can be configured to run agentless, so no agents are required on each network.The network administrator need only make the UrbanCode server accessible in each network.

**C.** An UrbanCode agent relay should be installed on each network. The agent relay connects a large group of agents to the server with a single connection, which simplifies firewall rules for communicating across networks.

**D.** An agent gateway should be configured in one agent on each network. This agent will act as a proxy for all communication between the agents on the same network and the server.

# **Answer: C**

# **Explanation:**

You must ensure that servers, agents, and other systems can connect to each other through your networks and firewalls.

The following diagram shows the main default ports that are involved in communication between agents, agent relays, and the server.

Ifyour agents connect to the server through an agent relay, you must configure your networks and firewalls to allow the following communication.

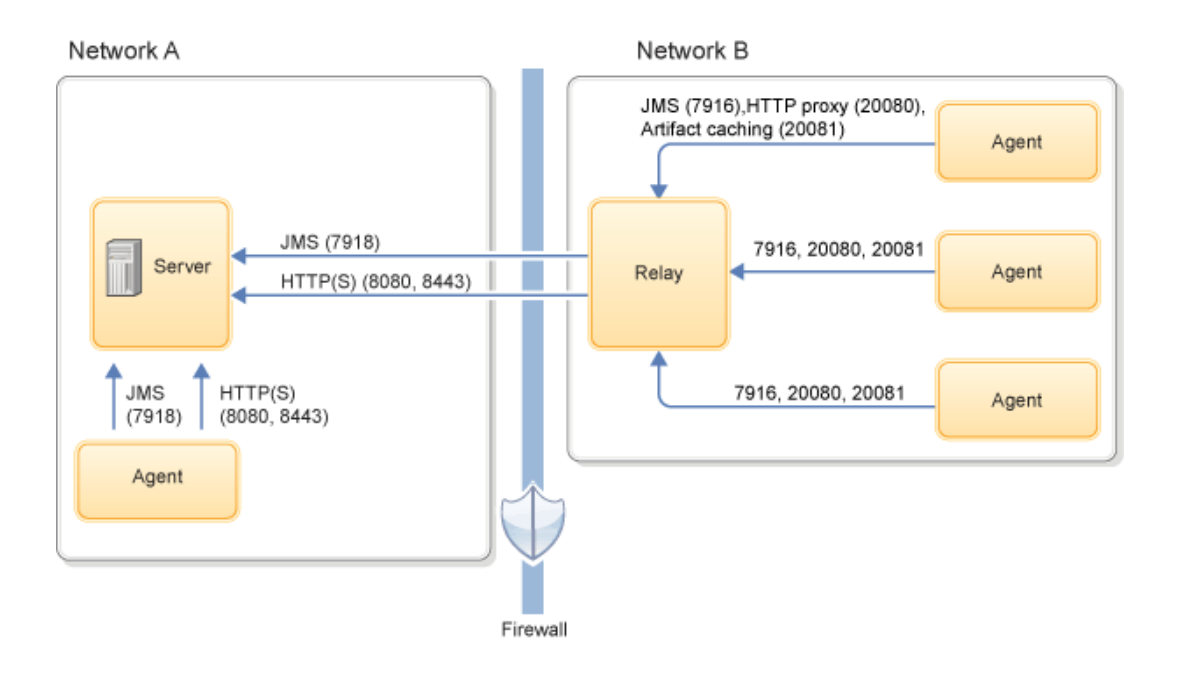

# References:

http://www.ibm.com/support/knowledgecenter/SS4GSP\_6.2.1/com.ibm.udeploy.install.doc/t opics/agent\_firewalls.html

#### **Question No : 6**

Which security types are used to secure the IBM UrbanCode Deploy server?

- **A.** Server Configuration and Web UI
- **B.** Security UI & Application Security
- **C.** Application Security & DevOps Security
- **D.** UI Security &DevOps Security

#### **Answer: A**

**Explanation:** 

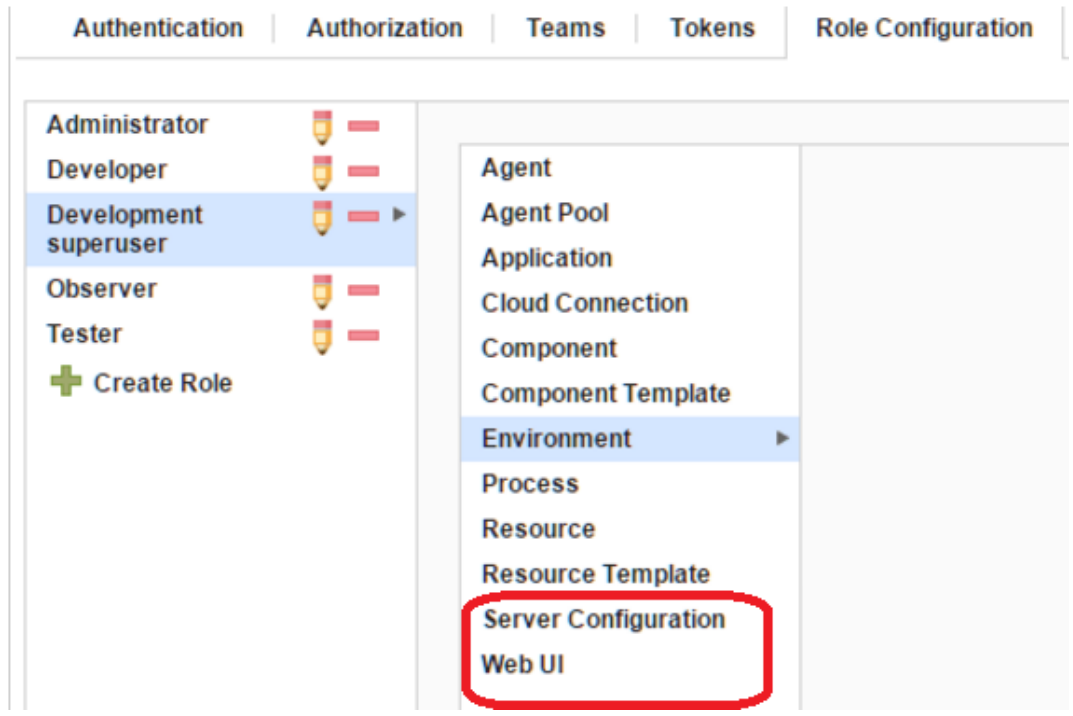

#### References:

http://www.ibm.com/support/knowledgecenter/en/SS4GSP\_6.1.3/com.ibm.udeploy.admin.d oc/topics/security\_types.html

# **Question No : 7**

How do you orchestrate deployments to target environments?

**A.** You use multiplecomponent deployment processes, one for each environment. An

application process defines which component process should be executed for a specific environment.

**B.** You use a switch steps on each deployment process. The switch defines what resource should beused in a determined environment.

**C.** You define an application. The application maps resources to environments. The same component process can be executed on all environments.

**D.** You create a selector on the deployment process. The selector chooses the correct resources and agents, based on the environment.

# **Answer: C**

# **Explanation:**

Specify where components are deployed by adding a resource or resource group to the environment. Then, map the components to those resources.

Note:

Resources and resource groupsidentify the agents that do the work of deploying components, and provide other configuration information. You must identify the resources for the environment and then specify which components run on which resources.

References:

https://www.ibm.com/support/knowledgecenter/SS4GSP\_6.1.0/com.ibm.udeploy.doc/topics /app\_environment\_mapping.html

# **Question No : 8**

What are three main characteristics ofan agent? (Select three.)

- **A.** Runs plugin steps (scripts to perform various actions)
- **B.** Is installed on UrbanCode server to allow communication with agent relays
- **C.** Runs automation tasks defined by an Ant script
- **D.** Represents the IBM UrbanCode Deploy agentsoftware running on a server
- **E.** Is installed on each server on which commands must be executed

# **Answer: B,C,D**

# **Explanation:**

C, not A: Apache Ant is a command line tool that is used to automate the build and

deployment of applications. This plug-in calls the Ant executable to run one or more targets defined in a specified Ant script file, and is very useful for quickly integrating legacy automation into your UrbanCode Deploy Processes. IBM UrbanCode Deploy agents include a distribution of Ant, which is usedby default, but other versions can be used by providing the path to the Ant installation directory in your Process Step.

B, not E: Will the agent connect to an agent relay instead of directly to the server? The default value is N. If you specify Y, you areprompted to configure the following parameters:

hostname or address of the agent relay the agent will connect to agent communication port for the agent relay

HTTP proxy port for the agent relay

# References:

https://developer.ibm.com/urbancode/plugin/ant-2/

# **Question No : 9**

When creating a new user, an authentication realm must be defined. What are two authentication types?

- **A.** Internal Storage and LDAP
- **B.** OpenLDAP and Rational Authentication Method
- **C.** External Storage and LDAP
- **D.** OpenLDAP and Internal Storage

# **Answer: A**

# **Explanation:**

The available authorization realms for the server are as follows:

References:https://www.ibm.com/support/knowledgecenter/en/SS4GSP\_6.1.3/com.ibm.ud eploy.admin.doc/topics/security\_config.html

# **Question No : 10**

Which Single Sign-On (SSO) server parameter contains the list of groups to which the user belongs?

- **A.** Groups Header
- **B.** Groups Delimiter
- **C.** Groups Regex
- **D.** GroupsDelimits SSO

### **Answer: A**

### **Explanation:**

Groups Header is the SSO server parameter that contains the list of groups to which the user belongs.

References:

https://www.ibm.com/support/knowledgecenter/SS4GSP\_6.1.0/com.ibm.udeploy.admin.do c/topics/security\_config\_SSO\_realm.html